**Fragebogen**

**Erstorientierung Anerkennung ausländischer Bildungsabschlüsse**

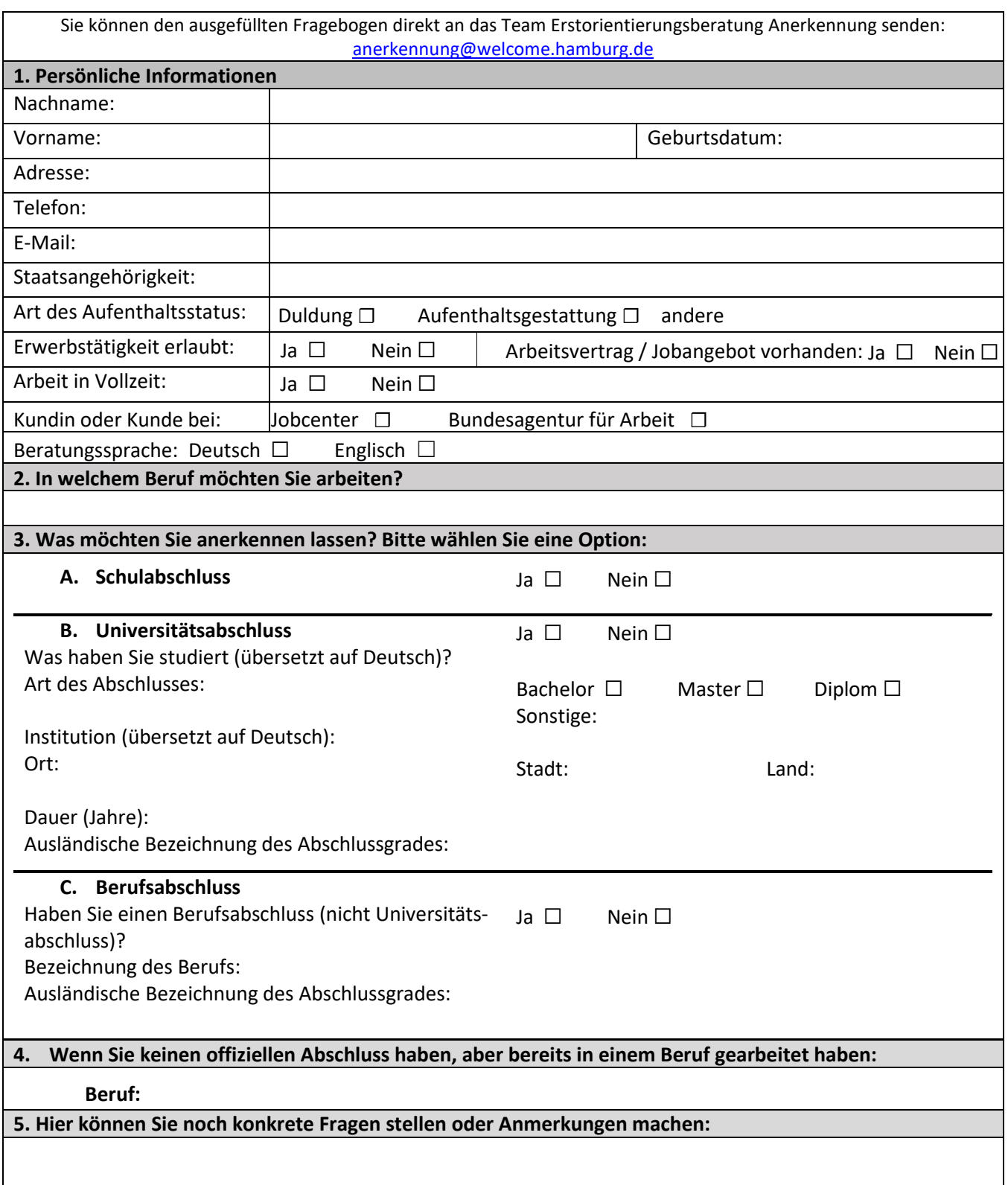

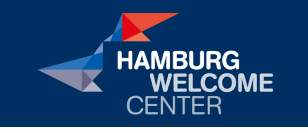

Hamburg Welcome Center, Süderstraße 32b, 20097 Hamburg anerkennung@welcome.hamburg.de www.welcome.hamburg.de

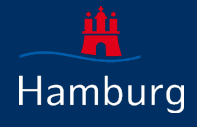